My project

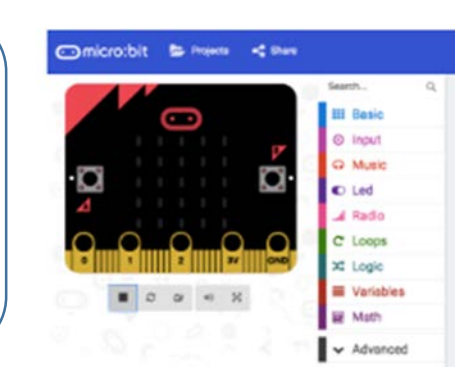

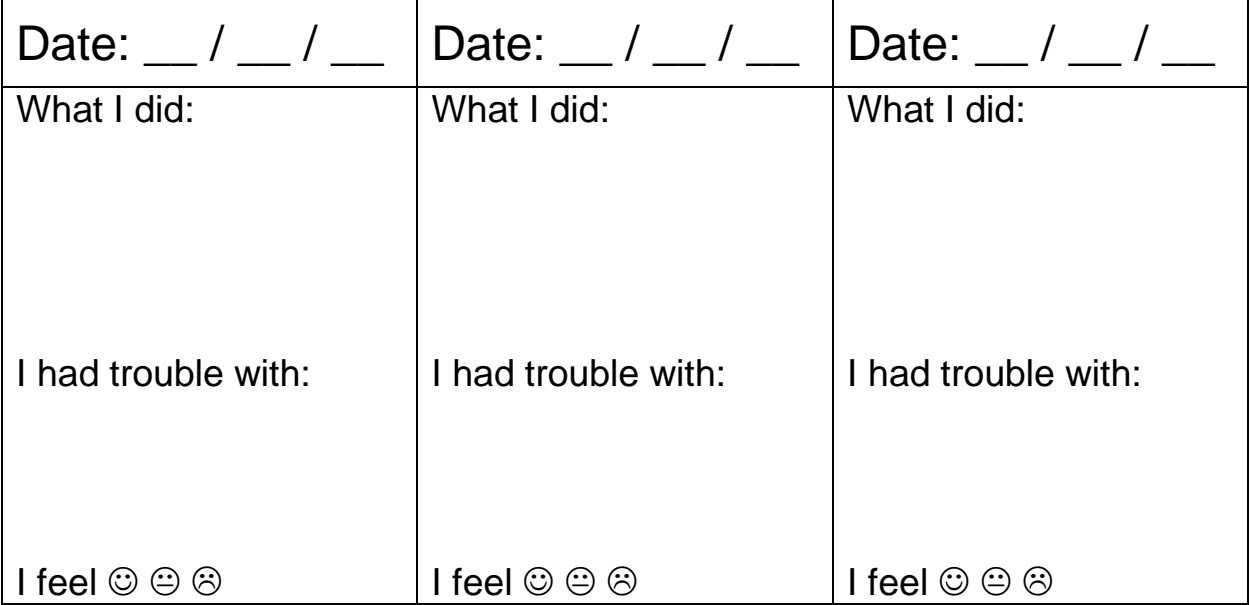

## I can

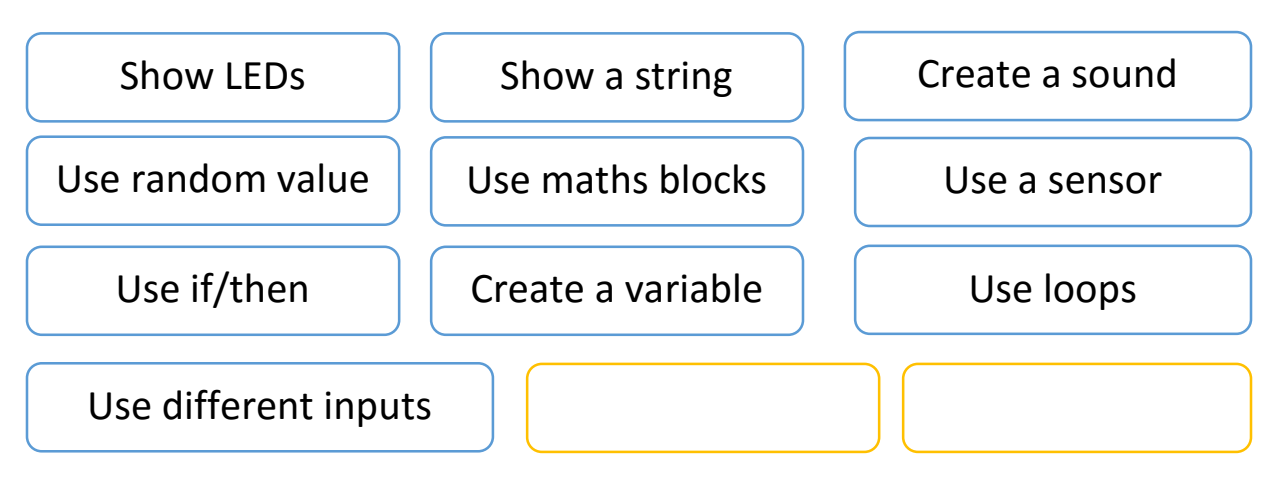

## My files are stored in the folder: